MS Word Recover File Password Software Crack Free

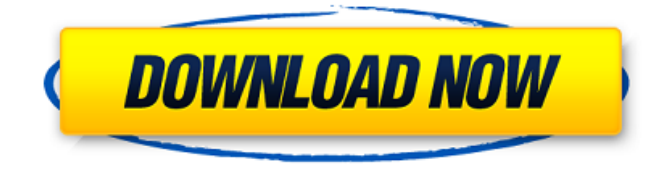

### **MS Word Recover File Password Software Crack Full Version (Final 2022)**

This Software recovers your lost or forgotten passwords from Microsoft Word document with any version from 2003 to current ones. It is a simple-to-use and easy-to-handle tool. You will not find any other Windows 7 Password Recovery software to recover the passwords at the same time. Just like that, we are happy to present you a whole package. Use this MS Word Password Recovery software to recover your lost or forgotten passwords from Microsoft Word document. It has the ability to search through the entire computer to unlock your different files. Therefore, we can say this MS Word Password Recovery software is one of the best such applications. It comes with an ordinary interface, and you can understand it without having any prior experience. As a result, everyone can use this Software without any problems. Well, you can get this Software at a discounted price with its serial keys. So, this PC software is also known as Premium Edition. Note: If you are using Office 2013, you need to use this software with your Office 2007 key. The Software comes with a free demo version that you can use to see what you can do with this Software. After that, you can buy the full version of this Software via a payment gateway on our website. When you do so, you will be presented with a license key that you should enter in the Registration Window. (If you need further assistance please feel free to contact us.) Windows 7 Password Recovery key Please be aware that the full version of this Software comes with Windows 7 key and you will be asked to enter it in your Windows 7 to work. This Windows 7 Password Recovery tool can search through the entire system to unlock your Windows 7 files that are password protected. It is extremely easy to use and accesses the system in less than 5 seconds. It has been created by a talented developer who brought the best and the latest features to the users'

access. It is an advanced tool for security reasons as well as to break the lock of your windows 7. Using this tool, you can convert a hard disk to the dynamic disks. How to do so: 1. Install the software and make sure that it works properly. 2. Click on the Computer option and locate the dynamic disks. 3. Click the one you want to convert. 4. After that, you have to click on the Start button and it will show the conversion window. 5.

#### **MS Word Recover File Password Software Download [Mac/Win] (Updated 2022)**

Hi, everyone today I am back with another review. So today I'll be reviewing the Microsoft Word Recovery File Password Tool (I will be writing a full review later on). So the software is free to use and it's available to download on their official website. This page will be updated when I get it on my computer. Let me tell you how it works, there is a folder where it stores all the passwords (Which is supplied with the program). Then the program will scan for all the word documents that are equipped with the passwords and then it will tell you all the passwords, If you don't have it installed, please click on the following link to obtain it So, if you ever come across any document where you do not know the password, then you can try this. So let's review and see whether it works or not. The interface is very friendly, easy to use and very easy to navigate through. So after you have downloaded the software and its installed onto your system, you must have 2 things, one is the folder where it stores all the passwords. So let's open this and then we have a list of all the documents, that are currently password protected. So you can see here I have shown all the documents that have that certain password. In the next one we have the domain name, one for each of the document, so you can see here we have oneall of the domain names. So lets go to the next one which is the documents, and I will select a document on the left side, and on the right side we have the password. So you can see here it has a list of all the passwords of that specific document. Now let's click on that one, and it will open that document and it will display all the passwords for that document. If it doesn't work for you, then please click on the following link to obtain the software So, I hope you liked this video and I will see you in the next one. So thank you for watching, make sure you share this video and like this video. See you in the next video. Tags Recover forgotten password, How to recover word password, Word Password Recovery, How to recover Word Password, Word recovery, How to recover password, Password Recovery, Word Password, How to find your password with words, Document Password Recovery Software, Word Password Recovery, Word password recovery software, how to recover passwd b7e8fdf5c8

## **MS Word Recover File Password Software**

An application that performs a remarkable job by adding the ability to recover lost or forgotten passwords from MS Word documents. It may not help in recovering passwords of other types of documents, but if you have a lot of MS Word files, and you want to save some time from manually guessing them, this may be the right solution for you. The application automates the password retrieval from any file using up to two different methods: brute force, or some possible characters sets specified by the user. In addition, it allows you to specify the password length and even add a new column for storing the password. The interface is extremely easy to use, with a couple of buttons, a comprehensive help file and an option to restore the recent setting. This tool is suitable for all users, as it does not require special knowledge to be used. Features Recovers passwords from MS Word files Brute force method and dictionary can be used Allows users to specify the password length Recovers any possible characters, such as: A-Z 0-9  $*$  , Welcome to the My Review of Triple Word Password Recovery Tool. This is a software app which helps you to recover lost or forgotten Word Password. This program can recover all types of Password including credit card password, company password, or passkey for disk drives or internet password. The program mainly based on Brute Force method. There are two basic methods for your document password recovery. The first one is brute force (Guessing a common password). The second one is a dictionary. You can choose to recover any password, or make a list of passwords from a specified file. However, it's worth pointing out that the Brute Force method will be very long and may need a lot of time to resolve the password. The estimated time it will take to recover the password depends on the password strength, the font quality, and the program's hardware. Advanced user interface The program is very simple to use. As soon as you enter the program, it will scan all your MS Word files and lists the found passwords, as well as the passkey range, which is very useful. You can easily choose your required method either brute force or dictionary. Both methods have their limitations, so it's recommended that you check the documentation to find out about their differences. Also, you should know that the dictionary is not so powerful as it needs a time limitation to quickly find the password. Wish to get

### **What's New In MS Word Recover File Password Software?**

MS Word Recovery Software is a free software that can help users recover deleted, damaged or lost documents when they are inside the word document format. This software recovers Word documents, docs, xls, xlsx, pptx, pptx, odt, odp, rtf, etc. documents etc. You can also use this software to backup your word documents from the word document to image format. MS Word Recovery Software will help you to recover: Documents: This software is also useful for recovering documents, which were deleted from your computer, from your MS Word files. Users with such files can recover the deleted documents from their word document. This software doesn't support recovery of all the docs types. i.e. rar, zip, 7zip etc. If you have not saved them on your computer or have simply lost them, then please select another software to recover these files. After recovery, you can save the recovered documents in your word documents file. In case, you are getting error while using this software, please install MS office office latest version to resolve these errors. – pdf, xls, xlsx, rtf, odt, mht, pptx, ppt, odp, txt, html etc. Scanner documents: This software is capable of scanning all the MS word documents in word format into their image format and then save them at one place. This software is useful when you have MS word documents that were deleted or lost from your computer. In this software, you can also recover the missing documents from the scanned images. Users can recover their missing pdf, doc, xls, xlsx, pptx, ppt, rtf, txt, html etc. documents from the scanned images. If you are getting error while using this software, please try to uninstall MS office office 2016 latest version and install MS office office 2017 latest version. If still, you face an error then, please send us a mail and we will look into this issue and try to solve this issue. – Rar, zip, tar, 7zip, tgz, tbz, gz, bz2, tar.gz, 7zip.exe, 7z, zip, 7z, zip, tar.gz, tgz, tbz, gz, bz2, archives, package, software, tar.bz2, zip archives. MS Word Recovery Software Tutorials: MS Word Recovery Software 1

# **System Requirements For MS Word Recover File Password Software:**

Supported Operating Systems: Microsoft Windows XP SP3, Vista SP2, Windows 7, Windows 8, Windows 10 Compatible with DirectX 9.0c CPU: Intel Core 2 Duo RAM: 1 GB Video Card: NVIDIA GeForce 8800GT or ATI HD 5750 Sound Card: DirectX 9.0c Compatible DirectX 9.0c compatible system required to use the Xbox 360 and Xbox One game pads. Please follow the direction at

#### <http://lefterovata-kashta.eu/?p=2766>

<https://paintsghana.com/advert/repair-pst-crack-free-registration-code-for-windows-april-2022/> <https://countymonthly.com/advert/animated-captures-maker-with-registration-code-win-mac/> <https://hamrokhotang.com/advert/exosee-crack-serial-key-download-pc-windows-updated-2022/> <https://enricmcatala.com/audiom-keygen/> [https://www.theautolocators.com/wp-content/uploads/2022/07/Split\\_XPS\\_Merge.pdf](https://www.theautolocators.com/wp-content/uploads/2022/07/Split_XPS_Merge.pdf) <https://wakelet.com/wake/jJ0p77lbGY6cA-U6HkVhb> <https://biodashofficial.com/wp-content/uploads/2022/07/ottydome.pdf> <http://implicitbooks.com/advert/winalarm-1-2-0-7-crack-lifetime-activation-code-download-2022/> <https://delicatica.ru/2022/07/04/bn-switcher-crack-pc-windows/> <https://ibipti.com/french-dictionaries-crack-activation-code-pc-windows/> <http://osvita-olgynkaotg.org.ua/advert/cinematize-2-1-3-activation-code-with-keygen/> <https://speakerauthorblueprint.com/wp-content/uploads/2022/07/dararon.pdf> <https://2z01.com/autotrace-crack-download-x64/> <https://sfinancialsolutions.com/blasm-activation-key-free-download-latest/> <https://expressionpersonelle.com/emco-remote-registry-exporter-1-2-2-free-download-3264bit-2022/> [https://medicilearningit.com/wp](https://medicilearningit.com/wp-content/uploads/2022/07/Kloverpoint_Crack__Activation_Key_For_Windows_2022.pdf)[content/uploads/2022/07/Kloverpoint\\_Crack\\_\\_Activation\\_Key\\_For\\_Windows\\_2022.pdf](https://medicilearningit.com/wp-content/uploads/2022/07/Kloverpoint_Crack__Activation_Key_For_Windows_2022.pdf) [https://goldenessentials.delivery/wp-content/uploads/2022/07/NimbleText\\_Crack\\_\\_\\_Free.pdf](https://goldenessentials.delivery/wp-content/uploads/2022/07/NimbleText_Crack___Free.pdf) <http://weedcottage.online/?p=95513> [http://www.diarioelsoldecusco.com/advert/cooler-efficiency-crack-activation-code-with-keygen](http://www.diarioelsoldecusco.com/advert/cooler-efficiency-crack-activation-code-with-keygen-download/)[download/](http://www.diarioelsoldecusco.com/advert/cooler-efficiency-crack-activation-code-with-keygen-download/)